## **Pour faire un tableau à la manière de Calder ( 3 étapes )**

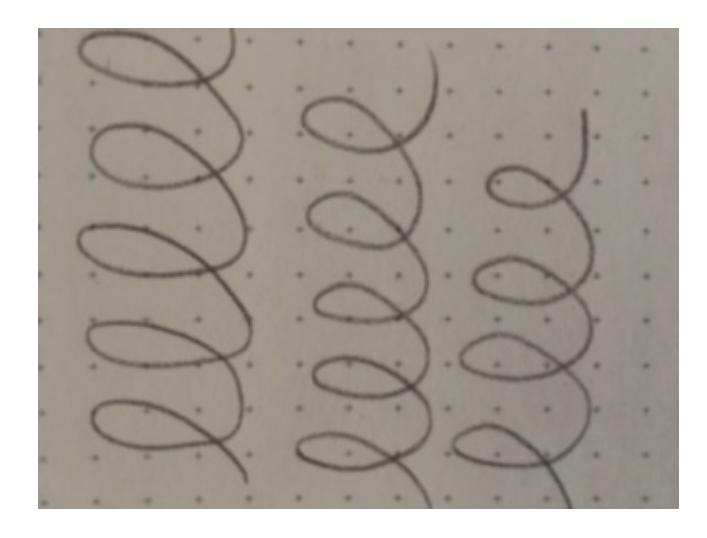

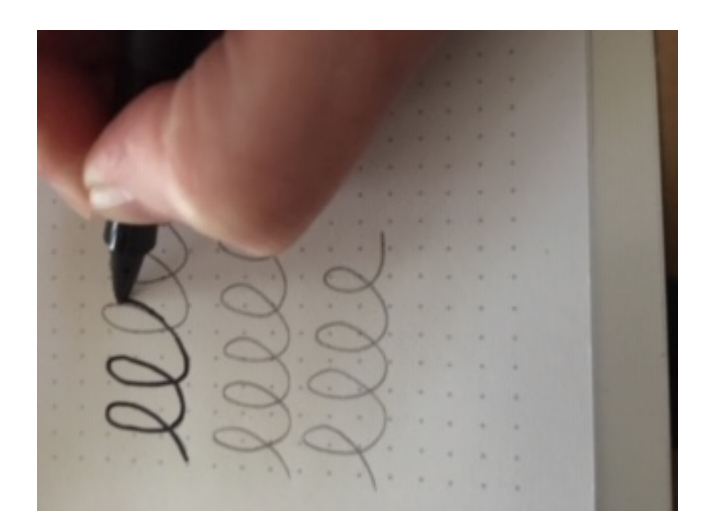

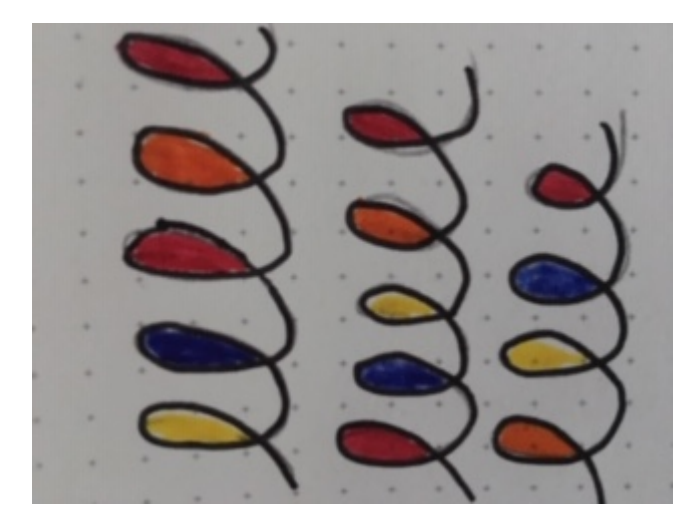